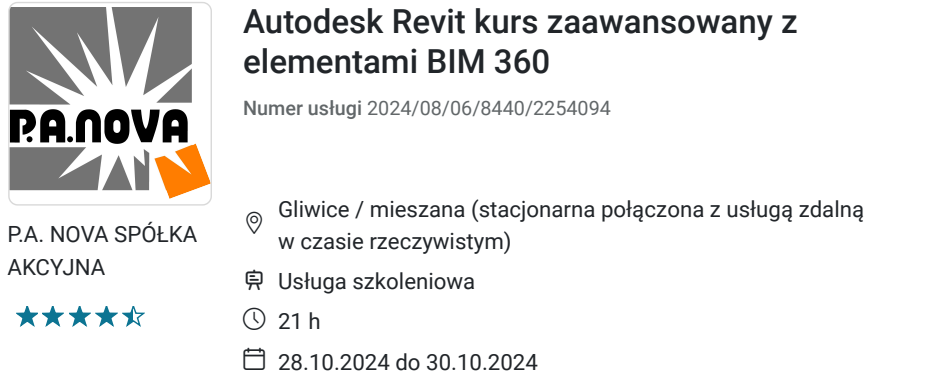

1 537,50 PLN brutto 1 250,00 PLN netto 73,21 PLN brutto/h 59,52 PLN netto/h

# Informacje podstawowe

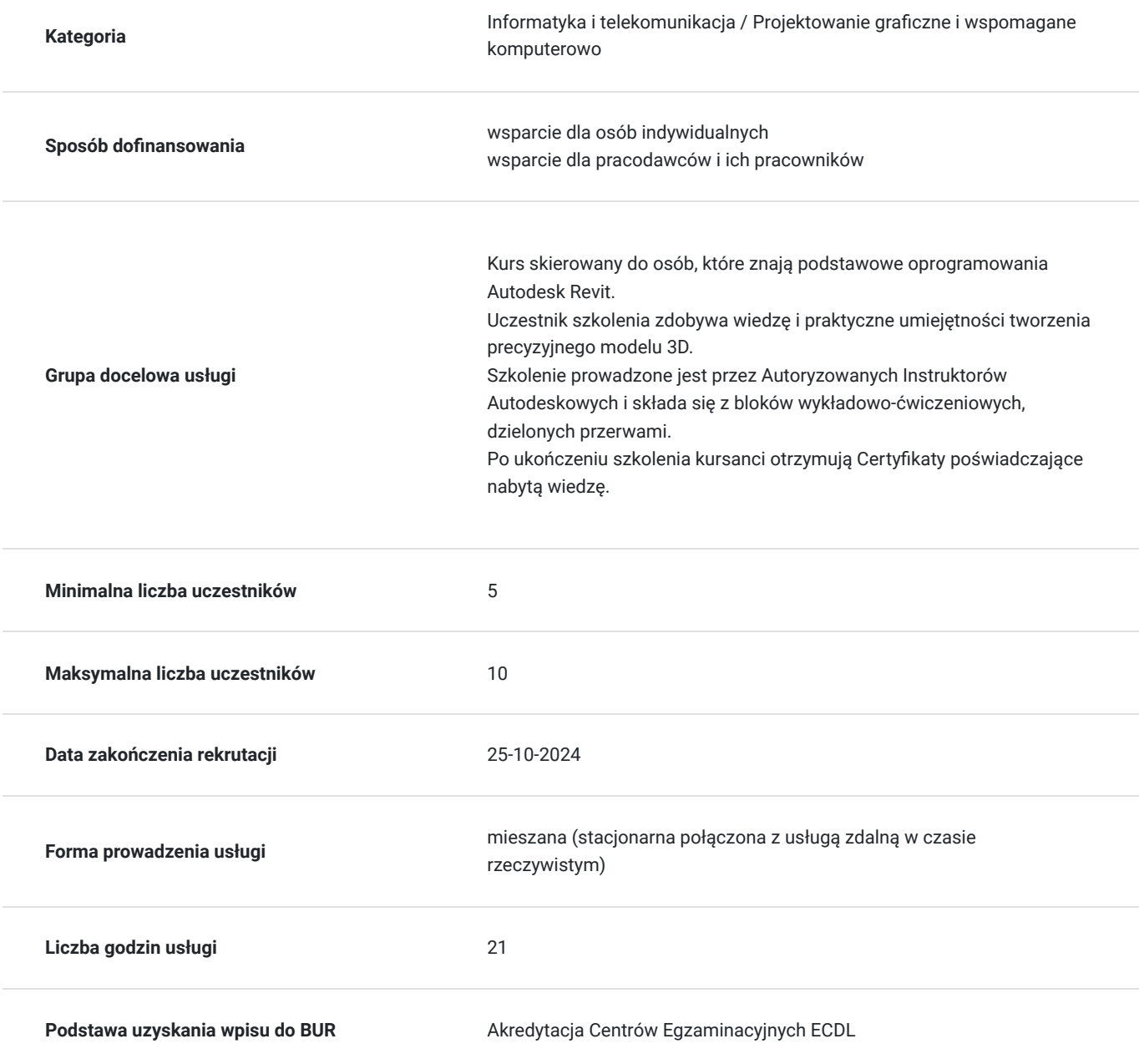

# Cel

#### **Cel edukacyjny**

Kurs skierowany do osób, które znają podstawowe oprogramowania Autodesk Revit. Uczestnik szkolenia zdobywa wiedzę i praktyczne umiejętności tworzenia precyzyjnego modelu 3D. Szkolenie prowadzone jest przez Autoryzowanych Instruktorów Autodeskowych i składa się z bloków wykładowoćwiczeniowych, dzielonych przerwami.

Po ukończeniu szkolenia kursanci otrzymują Certyfikaty poświadczające nabytą wiedzę.

### **Efekty uczenia się oraz kryteria weryfikacji ich osiągnięcia i Metody walidacji**

Po ukończeniu zaawansowanego szkolenia Autodesk Revit z elementami BIM 360 uczestnik nabywa następujące efekty uczenia się:

- Wiedza: Zaawansowane modelowanie: Uczestnik zdobywa wiedzę na temat zaawansowanych technik modelowania połączeń, ścian, dachów oraz ścian kurtynowych, w tym integracji elementów takich jak attyki czy gzymsy. Schematy kolorystyczne i wizualizacja: Zyskuje wiedzę na temat tworzenia i aktualizacji schematów kolorystycznych oraz technik wizualizacji, w tym renderowania materiałów i animacji. Zarządzanie projektami: Poznaje zasady zarządzania projektami i użytkownikami w Revit oraz funkcje administrowania projektem i zarządzania dokumentacją w BIM 360. -Umiejętności

Modelowanie i edytowanie: Uczestnik umie efektywnie modelować skomplikowane połączenia i elementy budowlane, takie jak ściany kurtynowe i dachy, oraz dostosowywać je do specyficznych wymagań projektowych. Wizualizacja i renderowanie: Potrafi tworzyć realistyczne wizualizacje, ustawiać kamery, dobierać odpowiednie rodzaje renderowania i korzystać z funkcji renderowania w chmurze. Zarządzanie projektami: Umie zarządzać projektami, członkami zespołu, oraz dokumentacją, a także optymalizować procesy za pomocą narzędzi Revit i BIM 360. -Kompetencje społeczne Współpraca i komunikacja: Rozwija umiejętności współpracy z zespołem i komunikacji poprzez efektywne korzystanie z funkcji Design Collaboration w BIM 360. Organizacja i zarządzanie czasem: Nabywa umiejętności organizacji pracy, grupowania elementów modelu oraz utrzymywania porządku, co wpływa na efektywność realizacji projektów. Rozwiązywanie problemów: Potrafi kreatywnie rozwiązywać problemy związane z modelowaniem, renderowaniem i zarządzaniem projektami, co zwiększa jego zdolność adaptacji i podejmowania decyzji. Te efekty uczenia się pozwalają uczestnikowi na efektywne wykorzystanie Autodesk Revit i BIM 360 w zaawansowanych projektach

#### Efekty uczenia się artysta w w Kryteria weryfikacji artysta Metoda walidacji Metoda walidacji

Ankiety Uczestników: Zebranie opinii uczestników na temat kursu, w których oceniają swoje umiejętności przed i po szkoleniu, a także wyrażają swoje zdanie na temat użyteczności kursu i jego skuteczności.

Debata swobodna

Efekty uczenia się artystacji Kryteria weryfikacji Metoda walidacji Metoda walidacji

budowlanych oraz na poprawę współpracy w zespole projektowym.

# Kwalifikacje

#### **Kompetencje**

Usługa prowadzi do nabycia kompetencji.

#### **Warunki uznania kompetencji**

Pytanie 1. Czy dokument potwierdzający uzyskanie kompetencji zawiera opis efektów uczenia się?

TAK

Pytanie 2. Czy dokument potwierdza, że walidacja została przeprowadzona w oparciu o zdefiniowane w efektach uczenia się kryteria ich weryfikacji?

#### Test praktyczny

Pytanie 3. Czy dokument potwierdza zastosowanie rozwiązań zapewniających rozdzielenie procesów kształcenia i szkolenia od walidacji?

Tak

## Program

Szkolenie w trybie stacjonarnym trwa **21 godzin zegarowych**.

TEMATY ZAJĘĆ

1. Zaawansowane opcje modelowania połączeń

- Stropów i ścian
- $\bullet$ Warstw
- 2. Ściany
- Zespolone
- Zarządzanie rodzajami wykończeń
- Nieregularne wycięcia
- Modelowanie elementów integralnych ze ścianą (attyki, gzymsy, boniowanie)

3. Ściany kurtynowe

- Tworzenie nietypowych kształtów przeszkleń
- Umieszczanie drzwi i okien w ścianach kurtynowych
- Umieszczanie paneli z innych materiałów
- Tworzenie słupów i rygli
- 4. Dach
- Tworzenie zaawansowanych geometrii dachów
- Wstawianie i modyfikacja okna dachowego
- Tworzenie wolich oczek
- Wykończenie dachów
- Rynny i rury spustowe
- Otwory w dachach

5. Rysowanie ramp i schodów

- Opcje zaawansowane schodów
- Opcje zaawansowane poręczy
- Rampy
- 6. Zaawansowane ustawienia graficzne
- Optymalizacja czasu pracy tworząc szablony widoków i schematów
- 7. Tworzenie schematów kolorystycznych
- Tworzenie schematów kolorystycznych na podstawie pomieszczeń
- Tworzenie legend schematów kolorów
- $\bullet$ Aktualizacje schematów
- 8. Widoki 3D
- Tworzenie widoku z przemieszczeniem
- Detale trójwymiarowe
- Ustawienia przezroczystości widoków
- Rozbijanie elementów na czynniki pierwsze
- Nadpisywanie widoczności elementów Eksport grafiki
- 9. Podstawowe ustawienia renderingu materiałów
- Tworzenie realistycznych materiałów do renderingu
- Teksturowanie
- 10. Wizualizacja
- Ustawienie widoku 3d i kamery
- Rodzaje renderowania
- Omówienie renderowania w chmurze
- Eksport grafiki
- 11. Animacja
- Ustawienia kamery
- Ustawienia ścieżki ruchu
- Tempo spaceru wirtualnego
- Różne style wizualne spaceru
- Trajektoria słońca
- Eksport animacji
- 12. Modelowanie bryłowe
- Tworzenie budynku na podstawie nieregularnej masy
- Tworzenie zaawansowanych siatek
- 13. Omówienie higieny pracy
- Grupowanie elementów modelu

14. Zaawansowane opcje opisywania projektu

- Wymiar automatyczny
- Wymiar sparametryzowany
- Rzędne
- Wysokości
- Nachylenie
- Tworzenie własnych znaków opisowych
- Zaawansowane ustawienia zestawień
- 15. Podstawy tworzenia rodzin
- 16. Account Admin
- Projekty
- Członkowie zespołu
- Firmy
- Dostęp użytkowników
- Analityka Project
- 17. Admin
- Członkowie projektu
- Firmy
- Aktywowanie serwisów
- Profil projektu
- 18. Moduły BIM 360
- Wstęp do Document Management
- Wstęp do Design Collaboration

# Harmonogram

Liczba przedmiotów/zajęć: 0

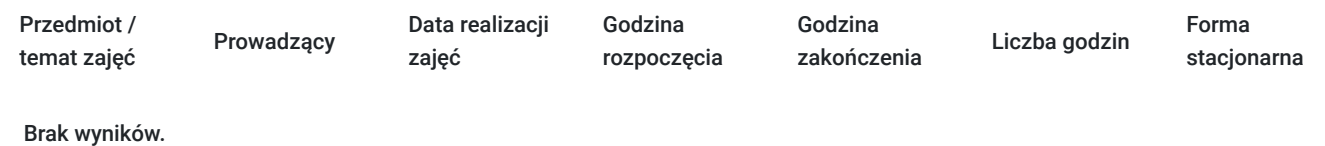

# Cennik

#### **Cennik**

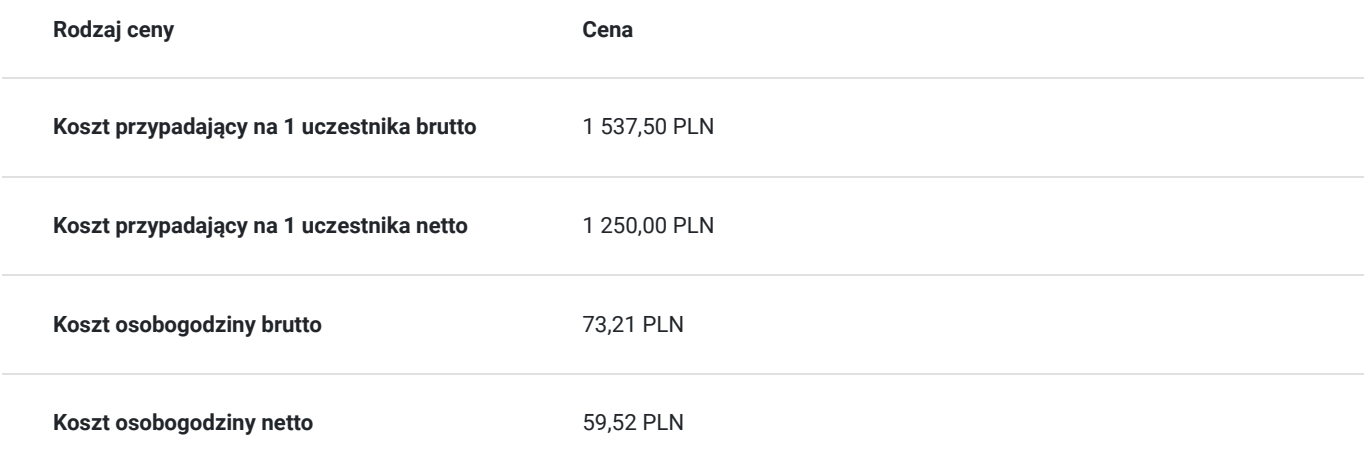

# Prowadzący

Liczba prowadzących: 0

Brak wyników.

# Informacje dodatkowe

#### **Informacje o materiałach dla uczestników usługi**

Dla każdego z uczestników skrypt szkoleniowy.

**Każdy z kursantów w trakcie kursu stacjonarnego ma do dyspozycji własną stację CAD. W przypadku kursu online kursanci otrzymują dostęp do oprogramowania Autodesk. Kursanci otrzymują profesjonalnie przygotowane materiały szkoleniowe.**

#### **Warunki uczestnictwa**

Umiejętność obsługi komputera i wiedza z zakresu podstaw obsługi środowiska Windows.

Podstawowa wiedza z zakresu projektowania obiektów kubaturowych.

# Warunki techniczne

-Wiedza z zakresu podstaw obsługi środowiska Windows

-komputer/laptop z podłączeniem do Internetu -mikrofon/zestaw słuchawkowy i kamera internetowa -Windows 10,11

-w przypadku zajęć zdalnych - zainstalowana aplikacja ZOOM.

# Adres

ul. Grodowa 11

44-100 Gliwice

woj. śląskie

### **Udogodnienia w miejscu realizacji usługi**

- Klimatyzacja
- Wi-fi
- Laboratorium komputerowe
- Udogodnienia dla osób ze szczególnymi potrzebami

# Kontakt

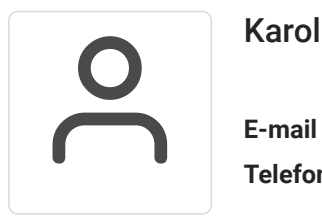

### Karolina Tarczyńska

**E-mail** k.tarczynska@panova.pl **Telefon** (+48) 795 592 250